## 永靖县三条岘乡卫生院 2021 年度部门决算情况说明

E 录

第一部分 部门 (单位) 概括

一、部门职责

基本医疗, 预防控制, 妇幼保健, 公共卫生管理, 卫生 计生监督协管。落实妇幼公共卫生服务项目和部分基本公卫 牛服务项目, 负责对村卫生室的技术指导和对乡村(社区) 医生的培训。乡(镇) 计划生育服务中心的主要职责是: 承 担健康教育等公共卫生部分任务: 负责计划生育宣传教育、 技术服务、优生指导、药具发放、信息咨询、随访服务等公 共服务职能;负责对村(社区)级服务人员提供业务培训指 导。

二、机构设置

永靖县三条岘乡卫生院无下属预算单位, 下设6个处 室和6个村卫生室, 分别是: 全科、B超心电图室、护理 部、药房、基本公共卫生科、财务科。三条岘村1卫生室、 中红岘子村卫生室、大地坪村卫生室、塔什堡村卫生室、 下庄村卫生室、青和村卫生室。

第二部分 2021年度部门 (本单位) 决算表

一、收入支出决算总表

二、收入决算表

三、支出决算表

四、财政拨款收入支出决算总表

五、一般公共预算财政拨款支出决算表

六、一般公共预算财政拨款基本支出决算明细表

七、一般公共预算财政拨款"三公"经费支出决算表

八、政府性基金预算财政拨款收入支出决算表

九、国有资本经营预算财政拨款支出决算表

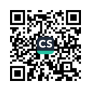

第三部分 2021 年度部门决算情况说明

一、收入支出决算总体情况说明

(一)收入预算

本单位 2021 年度收入总计 2495174.85 元, 其中财政拨 款收入

1921229.65元, 事业收入 569662.20元, 上级补助收入  $0\,\,\overline{\pi}$ .

2021年总支出 2516263.88元,其中基本支出 2371361.64 元, 社会保障和就业支出 132639.48元, 一般公共卫生服务 支出 12262.76 元。

二收入决算情况说明

本单位 2021 年度收入总计 2495174.85 元, 其中财政拨 款收入

1921229.65元,占总收入的77.00%,事业收入569662.201 元, 占总收入的 22,83%, 上级补助收入 0元。

三、 支出决算情况说明

2021年总支出 2516263.88元,其中基本支出 2371361.64 元, 占总支出的 94.24%, 社会保障和就业支出132639.48元, 占总支出的 5.27%, 一般公共卫生服务支出 12262.76 元, 占 总支出的 0.49%。

四、 财政拨款收入支出决算总体情况说明

2021 年度财政拨款收入 2495174.85 元。年初结转和结余 61973.37 元。

2021年总支出 2516263.88元, 其中基本支出 2371361.64

元, 社会保障和就业支出 132639.48元, 一般公共卫生服务 支出 12262, 76 元。年末结转和结余 40884, 34 元。

五、 一般公共预算财政拨款支出决算情况说明

2021年总支出 2516263.88元,其中基本支出 2371361.64 元, 社会保障和就业支出 132639.48元, 一般公共卫生服务 支出 12262.76元。年末结转和结余 40884.34元。

六、 一般公共预算财政拨款"三公"经费支出决算情况 说明

本单位无"三公"经费支出

七、机关运行经费支出情况说明

本单位无机关运行经费支出

八、国有资产占用情况说明

截至 2021 年 12 月 31 日, 本部门 (本单位) 共有车辆 2 辆, 单价50万元以上通用设备0台(套), 单价100万元 以上专用设备 0台(套)。

九、政府采购支出情况说明

十、无

十一、政府性基金预算财政拨款收支决算情况说明

本单位 2021 年度无政府性基金收入, 也没有使用 政府性基金安排的支出。

国有资本经营预算财政拨款支出情况说明 十二、

本单位 2021 年度没有使用国有资本经营预算安排的

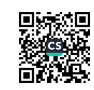

支出

## 十三、 预算绩效情况说明

本单位绩效预算项目三个:2020年中央转移支付医疗 服务与保障能力提升补助资金: 2021 年基本公共卫生服务 中央及省州补助资金:药差补助资金。

## 第四部分 名词解释

一、财政拨款收入: 指本年度从本级财政部门取得的财 政拨款, 包括一般公共预算财政拨款和政府性基金预算财政 拨款。

二、事业收入: 指事业单位开展专业业务活动及其辅助 活动取得的现金流入: 事业单位收到的财政专户实际核拨的 教育收费等资金在此反映。

三、经营收入: 指事业单位在专业业务活动及其辅助活 动之外开展非独立核算经营活动取得的现金流入。

四、其他收入:指单位取得的除"财政拨款收入"、"事 业收入" "经营收入"等以外 的收入, 包括未纳入财政预 算或财政专户管理的投资收益、银行存款利息收入、租金收 入、捐赠收入、现金盘盈收入、存货盘盈收入、收回已核销 的应收及预付款项、无法偿付的应付及预收款项等。各单位 从本级财政部门以外的同级单位取得的经费、从非本级财政 部门取得的经费。以及行政单位收到的财政专户管理资金反 映在本项内。

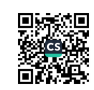

五、用事业基金弥补收支差额: 指事业单位在当年的"财 政拨款收入"、"事业收入"、"经营收入"、"其他收入" 等不足以安排当年支出的情况下,使用以前年度积累的事业 基金(事业单位当年收支相抵后按国家规定提取、用干弥补 以后年度收支差额的基金) 弥补本年度收支缺口的资金。

六、年初结转和结余: 指单位上年结转本年使用的基本 支出结转、项目支出结转和结余、经营结余。

七、结余分配: 指单位按照国家有关规定, 缴纳所得税、 提取专用基金、转入事业基金等当年结余的分配情况。

八、年末结转和结余: 指单位结转下年的基本支出结转、 项目支出结转和结余、经营结余。

九、基本支出: 指为保障机构正常运转、完成日常工作 任务而发生的人员经费和公用经费。其中: 人员经费指政府 收支分类经济科目中的"工资福利支出"和"对个人和家庭 的补助": 公用经费指政府收支分类经济科目中除"工资福 利支出"和"对个人和家庭的补助"外的其他支出。

十、项目支出: 指在基本支出之外为完成特定行政任务 和事业发展目标所发生的支出。

十一、经营支出: 指事业单位在专业业务活动及其辅助 活动之外开展非独立核算经营活动发生的支出。

十二、"三公"经费: 指用一般公共预算财政拨款安排 的因公出国(境)费、公务用车购置及运行维护费、公务接

待费。其中,因公出国(境)费反映单位公务出国(境)的 国际旅费、国外城市间交通费、住宿费、伙食费、培训费、 公杂费等支出: 公务用车购置费反映单位公务用车购置支出 (含车辆购置税):公务用车运行维护费反映单位按规定保留 的公务用车燃料费、维修费、过路过桥费、保险费、安全奖 励费用等支出: 公务接待费反映单位按规定开支的各类公务 接待 (含外宾接待) 支出。

十三、机关运行经费: 为保障行政单位 (含参照公务员 法管理的事业单位) 运行用干购买 货物和服务等的各项公用 经费,包括办公及印刷费、邮电费、差旅费、会议费、福利 费、日常维护费、专用材料及一般设备购置费、办公用房水 申费、办公用房取暖费、办公用房物业管理费、公务用车运 行维护费以及其他费用。

十四、工资福利支出(支出经济分类科目类级): 反映 单位开支的在职职工和编制外长期聘用人员的各类劳动报酬, 以及为上述人员缴纳的各项社会保险费等。

十五、商品和服务支出(支出经济分类科目类级): 反 映单位购买商品和服务的支出(不包括用于购置固定资产的 支出、战略性和应急储备支出)。

十六、对个人和家庭的补助(支出经济分类科目类级): 反映用于对个人和家庭的补助支出。

十七、其他资本性支出(支出经济分类科目类级): 反

映非各级发展与改革部门集中安排的用于购置固定资产、战 略性和应急性储备、土地和无形资产,以及构建基础设施、 大型修缮和财政支持企业更新改造所发生的支出。

(注:本部分至少应包含以上信息,不得删减。)

附件 1: 2021 年度部门决算公开表 (9 张)

附件 2: 《单位整体支出绩效自评报告》

附件 3: 《单位项目支出绩效自评报告》(如无可不附)

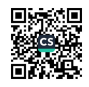

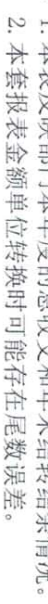

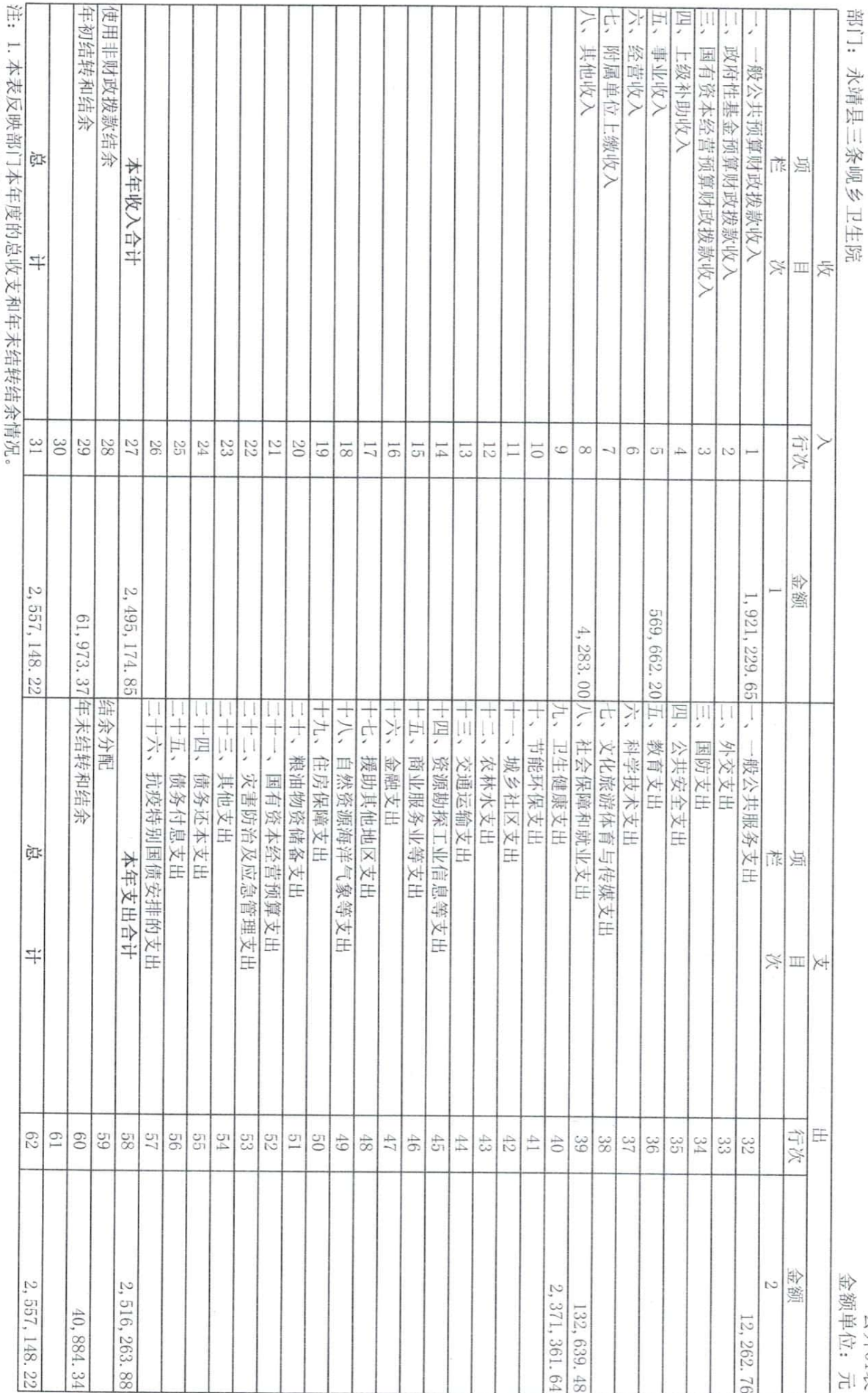

收入支出决算总表

公开01表<br>金额单位: 元

■ 海藻<br>■ 海藻

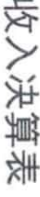

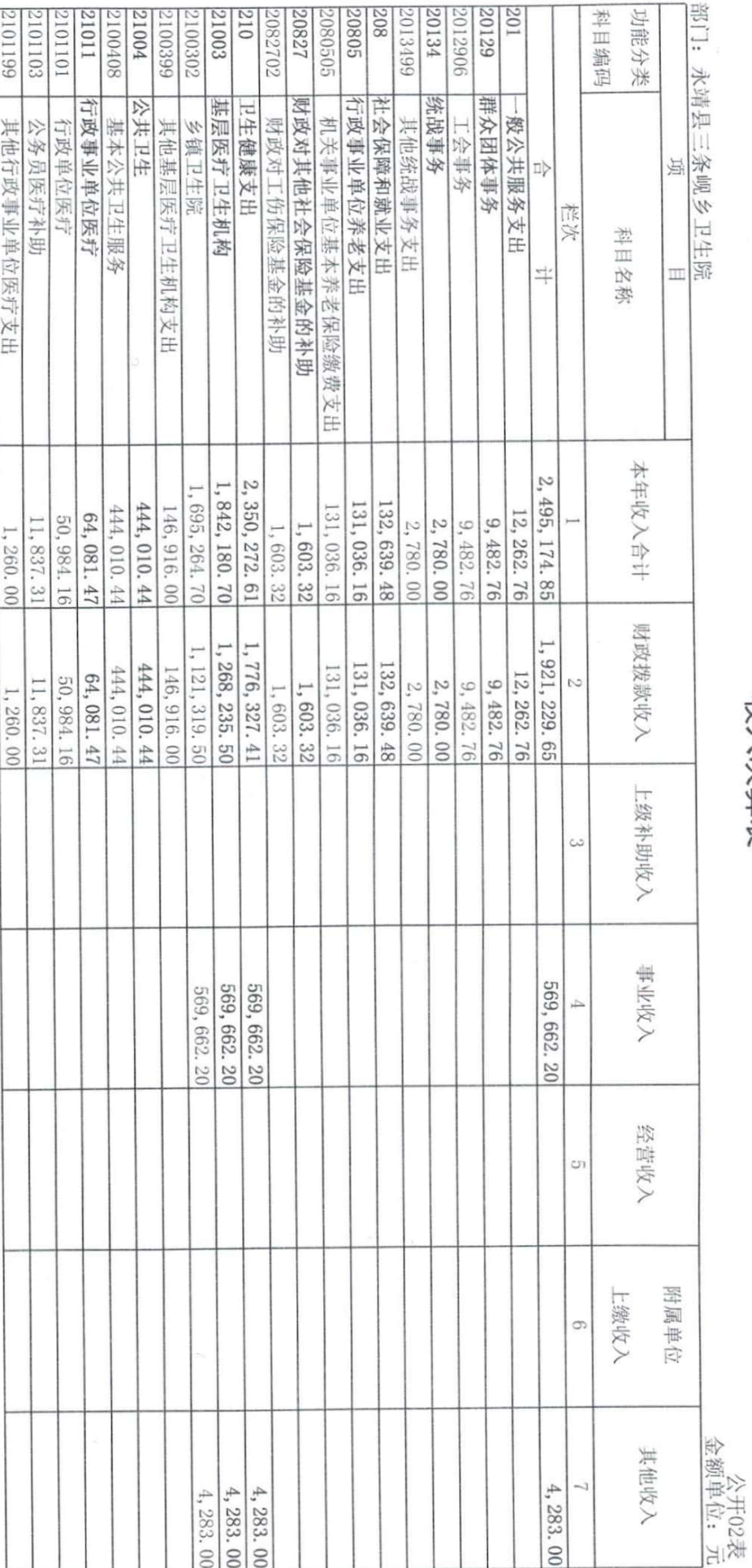

注:本表反映部门本年度取得的各项收入情况。

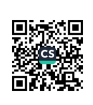

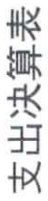

3. 光田 一 攵 福 ク TI /十 『ウ  $327$   $r$ <sup>-1</sup>

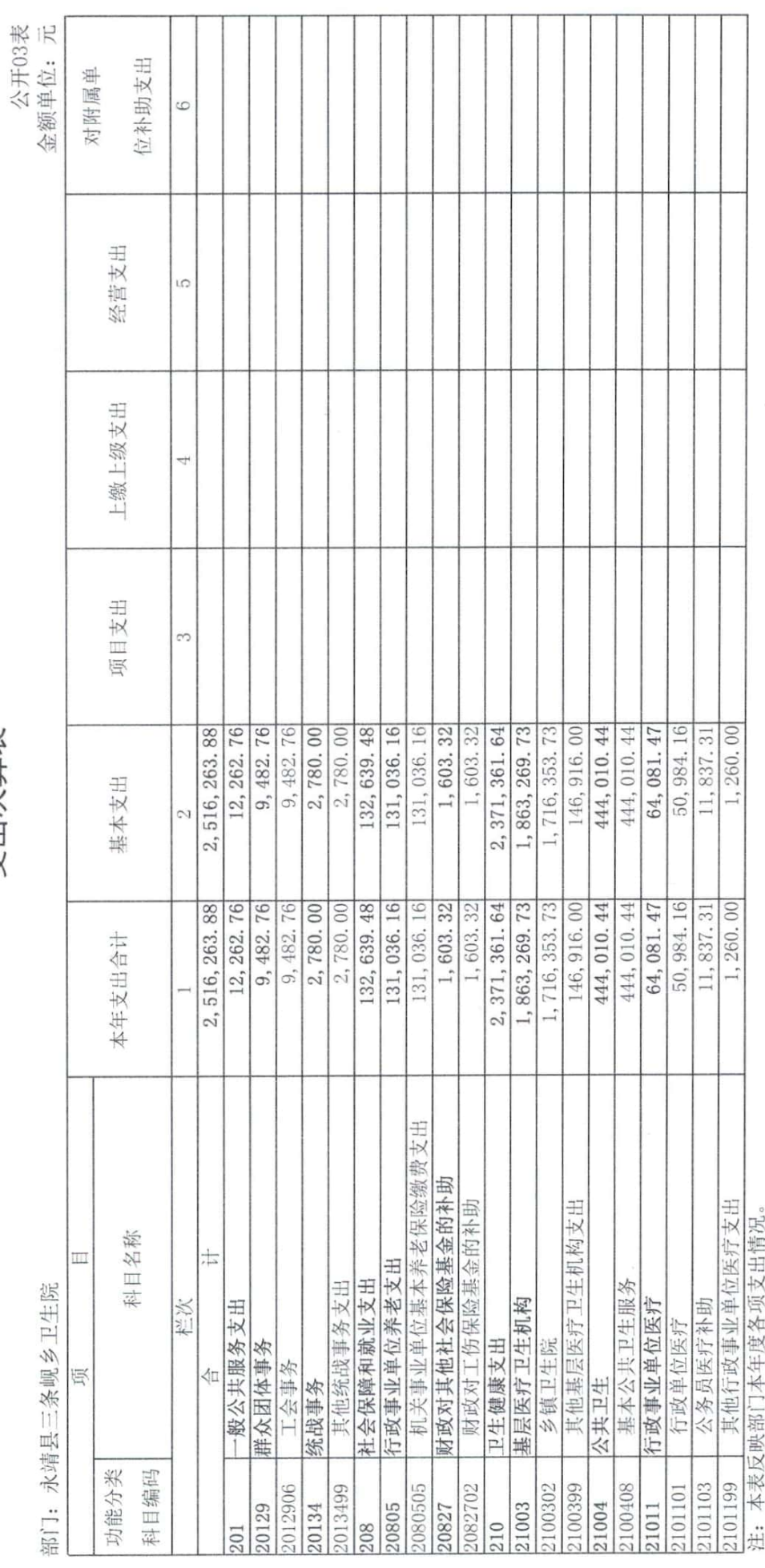

■家場<br>全社会

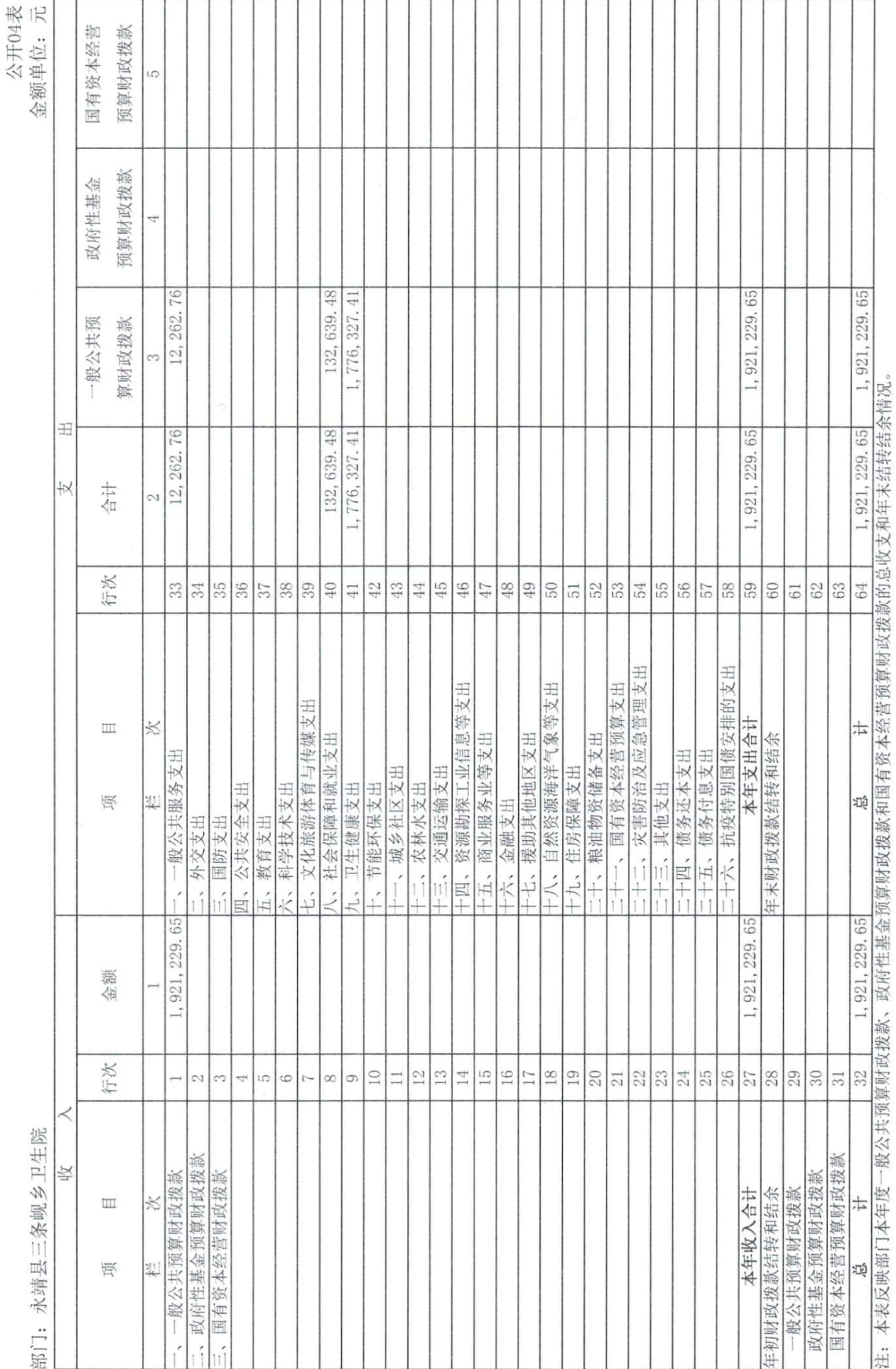

财政拨款收入支出决算总表

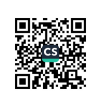

一般公共预算财政拨款支出决算表

部门: 永靖县三条岘乡卫生院

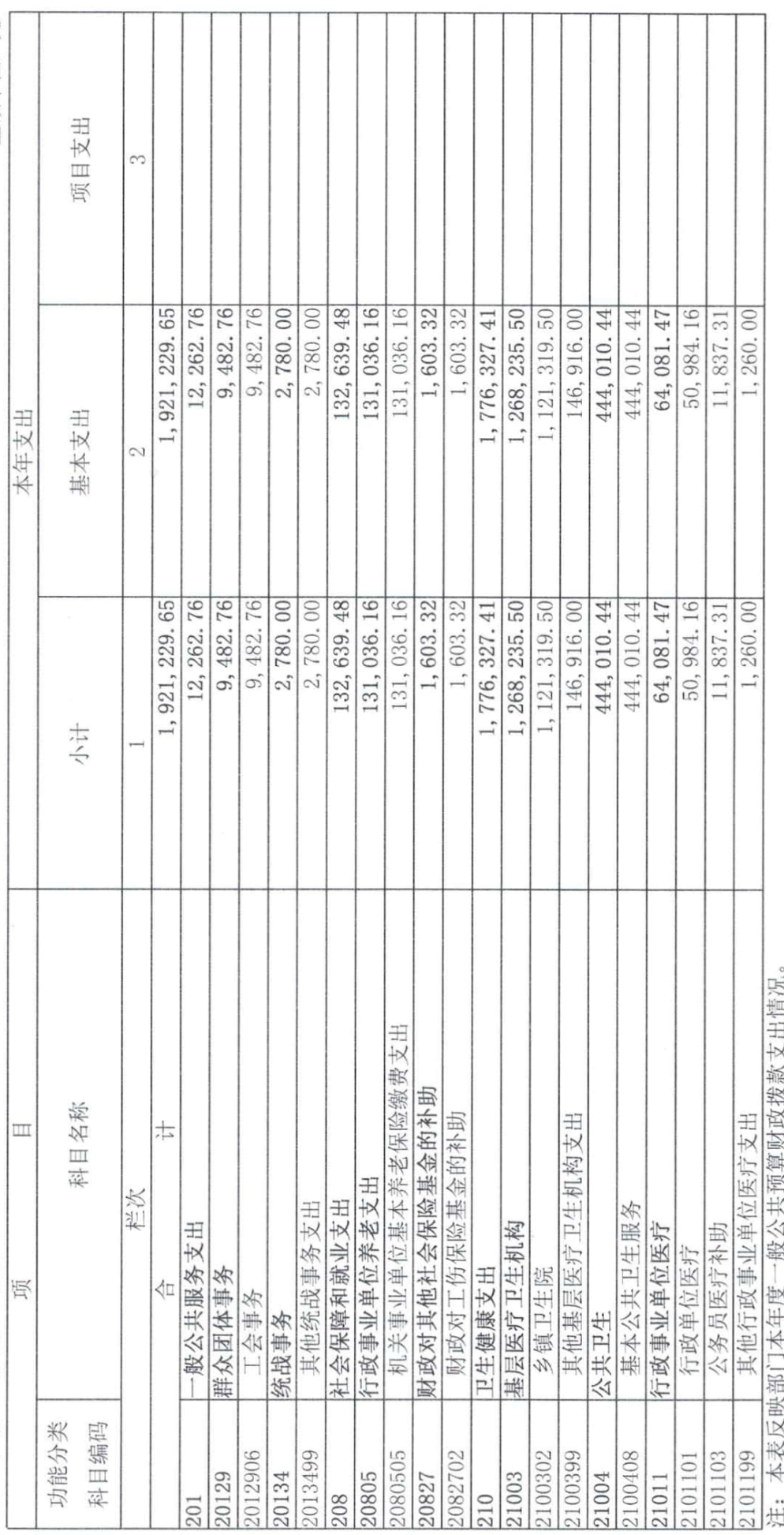

■家場<br>全社会

公开05表<br>金额单位:元

一般公共预算财政拨款基本支出决算明细表

部门: 永靖县三条岘乡卫生院

公开06表<br>金额单位:元

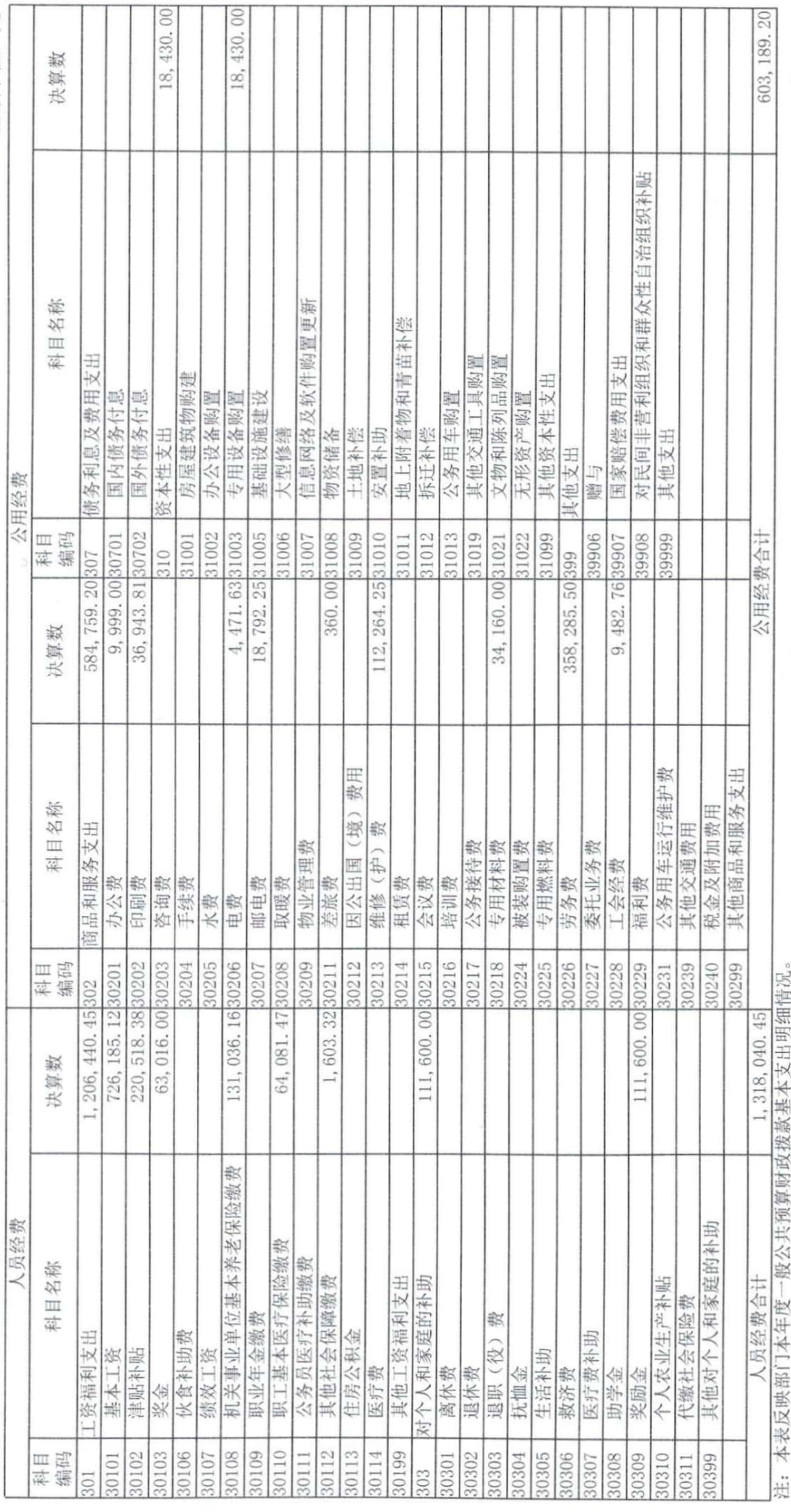

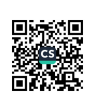

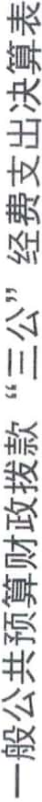

部门: 永靖县三条岘乡卫生院

公开07表<br>金额单位:元

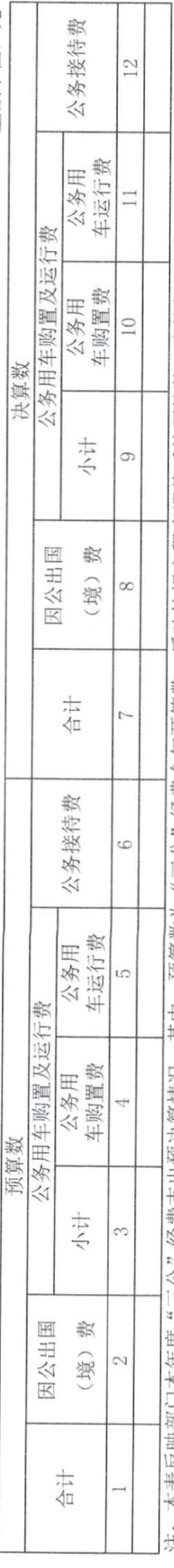

汪: 本表反映部门本年度"三公"经费支出预决算情况。其中, 预算数为"三公"经费全年预算数, 反映按规定程序调整后的预算数; 决算数是包括当年一般公共预算财政<br>拨款和以前年度结转资金安排的实际支出。

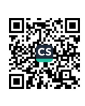

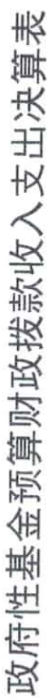

部门: 永靖县三条岘乡卫生院

公开08表<br>金额单位:元

B

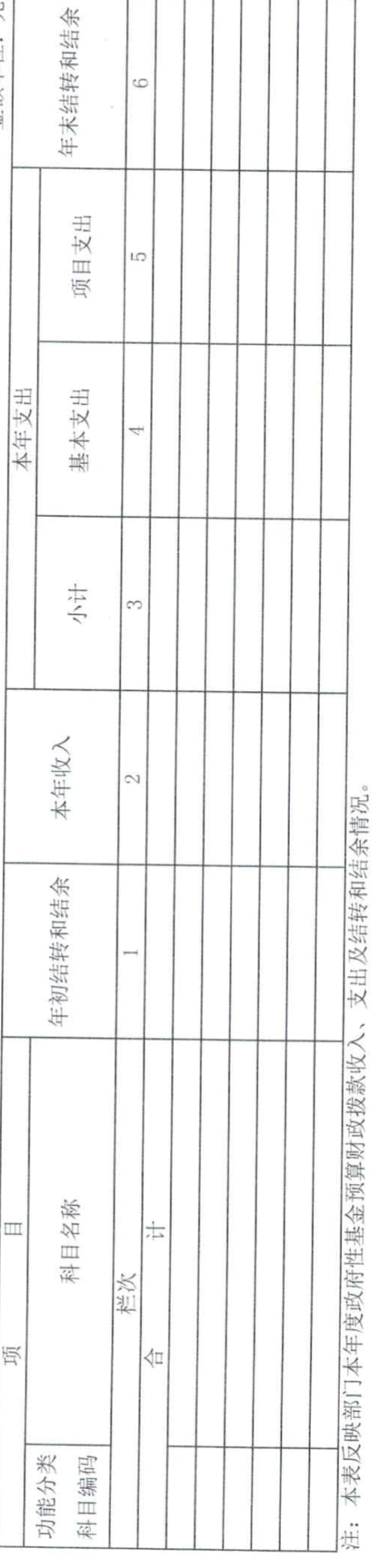

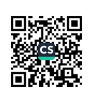

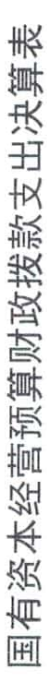

部门: 永靖具三条岘乡卫生院

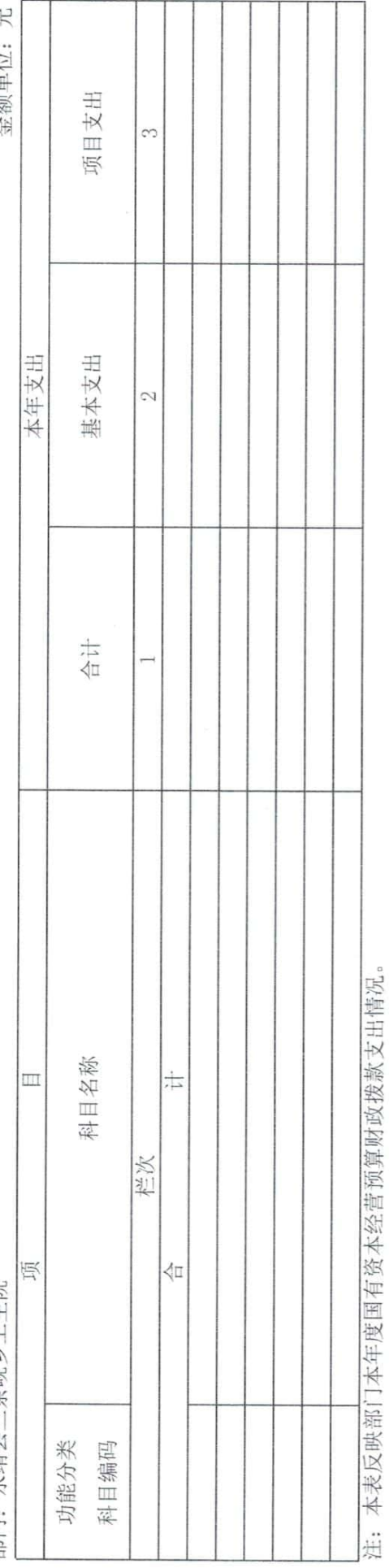

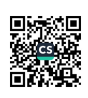

公开09表<br>全额单位, 元